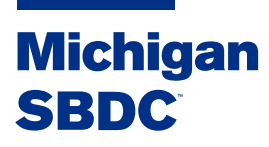

## **Ayuda En Línea De Quick Books**

## **A continuación se muestran algunos enlaces que le resultarán útiles con preguntas y capacitaciones Quick Books en línea:**

Página de ayuda de QuickBooks: https://community.intuit.com/quickbooks-online

¡Video de la gráfica de cuentas! Muy importante al inicio: https://www.youtube.com/watch?v=uy5hDI4qmXs

Descargar fuentes bancarias: https://www.youtube.com/watch?v=cDP0JJjZYt4

Formularios de venta y facturación: https://www.youtube.com/watch?v=UgAEGHiA4eY

Vista general a la facturación: https://www.youtube.com/watch?v=k\_ISB4KmIFU

Cómo crear y enviar facturas: https://www.youtube.com/watch?v=C6pz\_pQZxm4

Cómo ingresar gastos y gastos facturables: https://www.youtube.com/watch?v=\_Fs4zP7A\_n0

Cómo realizar un seguimiento de lo que debe a los proveedores: https://www.youtube.com/watch?v=T2AAylnTRTU https://www.youtube.com/watch?v=PGbS7GpdNTo

Cómo ingresar facturas: https://www.youtube.com/watch?v=I-EK0CbGOU0

Cómo trabajar con su contador: https://www.youtube.com/watch?v=T1UnniWSVgU

Cómo utilizar la aplicación móvil QB: https://www.youtube.com/watch?v=wnkL-L2i2p8

Cómo conciliar cuentas bancarias y cuentas de tarjetas de crédito: https://www.youtube.com/watch?v=9hkHBCJBty0